# ECE 574 – Cluster Computing Lecture 8

#### Vince Weaver

#### https://web.eece.maine.edu/~vweaver

#### vincent.weaver@maine.edu

11am, Barrows 133

8 February 2024

#### Announcements

 $\bullet$  Homework  $\#4$  (pthreads) will be posted

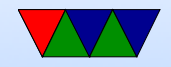

#### Homework #4 Preview

• We will be parallelizing the code using pthreads

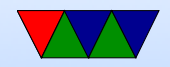

### Homework #4 – Coarse Grained

- Before we calculated sobelx and sobely one after the other
- Could we run both at the same time?
- Start two threads, one for sobelx, one for sobely
- Can we launch direct into combine when one finishes? No, have to wait for both to finish first
- What is the max parallelism you can get here?

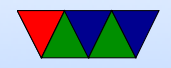

### Homework  $#4$  – Fine Grained

- Can we get more fine grained?
- Each pixel in sobel is independent
- We can split things up, if we have 16 threads, give each 1/16 of the sobel array to work on
- The hard part ends up being splitting up the work
- Be careful, have to remember to fixup at the end if not evenly divisible
- Can parallelize combine as well
- Could you start the combine on parts already done while

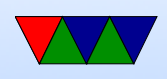

still finishing  $x$  and  $y$ ? Yes, but the complexity of that might not be worth it in the end.

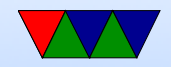

### Homework  $#4$  – Dividing up the Work

- This is the hard part, there are a variety of ways to do it
- The way I suggest in this case is splitting up the array into chunks. So if the image has 1024 rows and you are running with 8 threads, then start each thread and give it (1024/8) rows to work with
- Modify your sobel routine to take a start/end row Have your Y loop run from start to end rather than 0..ysize
- To calculate start for thread t it would be something

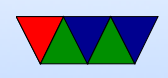

#### like:

start= $(1024/8)$ <sup>\*</sup>t; end=start+ $(1024/8)$ -1;

- This works for evenly divisible images. If it's not, the easiest way is to just set the end of the last chunk to be the total ysize rather than what you'd calculate.
- Note, with pthreads each thread needs its own copy of the command line structure. Otherwise since it's global state if you re-use it you'll have a race. The proper way to do this is use calloc() (see the example code pthread join.c presented in class)

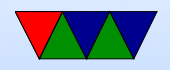

# Linux Threading – Historical

- Linux original thread implementation was horrible software based
- Originally used only userspace implementations. GNU portable threads.
- LinuxThreads use clone syscall, SIGUSR1 SIGUSR2 for communicating.

Could not implement full POSIX threads, especially with signals. Replaced by NPTL Hard thread-local storage

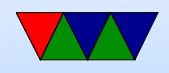

Needed extra helper thread to handle signals Problems, what happens if helper thread killed? Signals broken? 8192 thread limit? proc/top clutter up with processed, not clear they are subthreads

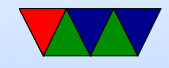

# Linux Threading – NPTL

- NPTL Native POSIX Thread Library
- Kernel threads
- Clone syscall, new futex system calls.
- Developed around 2003 or so by Drepper and Molnar at RedHat, Kernel 2.6
- Why kernel? Linux has very fast context switch compared to some OSes.
- Need new C library/ABI to handle location of threadlocal storage

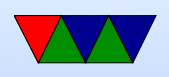

On x86 the fs/gs segment used. Others need spare register.

- Signal handling in kernel
- Clone handles setting TID (thread ID)
- exit\_group() syscall added that ends all threads in process, exit() just ends thread. exec() kills all threads before execing Only main thread gets entry in proc

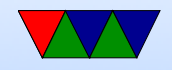

# Pthread Programming Challenges

- Changes to shared system resources affect all threads in a process (such as closing a file)
- Identical pointers point to same data
- Reading and writing to same memory is possible simultaneously (with unknown origin) so locking must be used

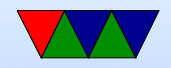

#### Common Models

- Pipeline task broken into a set of subtasks that each execute serial on own thread
- Manager/worker a manager thread assigns work to a set of worker threads. Also manager usually handles I/O static worker pool – constant number of threads dynamic worker pool – threads started and stopped as needed
- Peer like manager/worker but the manager also does calculations

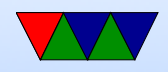

### Shared Memory Model

- All threads have access to shared memory
- Threads also have private data
- Programmers must properly protect shared data

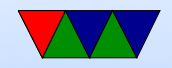

# Thread Safety

- Is a function called thread safe?
- Can the code be executed multiple times simultaneously?
- The main problem is if there is global state that must be remembered between calls. For example, the strtok() function.
- As long as only local variables (on stack) usually not an issue.

Can be addressed with locking.

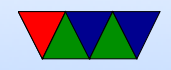

# POSIX Threads (1995)

- Various interfaces:
	- 1. Thread management: Routines for manipulating threads – creating, detaching, joining, etc. Also for setting thread attributes.
	- 2. Mutexes: (mutual exclusion) Routines for creating mutex locks.
	- 3. Condition variables allow having threads wait on a lock
	- 4. Synchronization: lock and barrier management

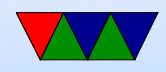

# POSIX Threads (pthreads)

- A C interface. There are wrappers for Fortran.
- Over 100 functions, all starting with pthread
- Involve "opaque" data structures that are passed around.
- Include pthread.h header
- Include -pthread in linker command to compiler

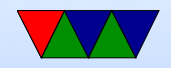

#### Pthread Programming

#### Useful links:

- https://hpc-tutorials.llnl.gov/posix/
- http://www.cs.cf.ac.uk/Dave/C/node31.html

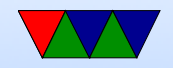

# Creating Threads

- Your initial process, as per normal, only includes one thread
- pthread create() creates a new thread
- You can call it anywhere, as many times as you want

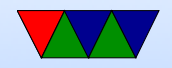

# pthread\_create()

- pthread\_create (thread, attr, start\_routine, arg)
	- $\circ$  pointer to a thread object (pthread  $\pm$ ) which is opaque ◦ an attr object (which can be NULL)
		- a start routine which is a C function called when it starts
		- an an arg argument to pass to the routine.
- Only can pass one argument. How can you pass more? pointer to a structure.
- With attributes you can set things like scheduling policies

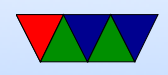

## Binding threads to Cores

- No pthread mechanism for this
- Some implementations include optional non-portable way
- Linux has sched setaffinity routine.
- Can also do it via command line (how?)

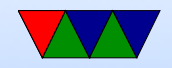

# Terminating Threads

Ways to terminate threads:

- pthread\_exit()
- Return normally from its starting routine
- another thread uses pthread\_cancel() on it
- The entire process is terminated (by ending, or calling  $exit(), exit\_group(), etc)$

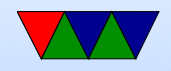

# Waiting for Thread Completion

- pthread join() lets a thread block until another one finishes
- The main thread can join all the children and wait until they are done before continuing.
- Argument to a join is a specific thread to wait on (so if waiting on four, have to have four calls to pthread\_join()

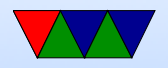

# Returning Values from a Thread

Three common ways

- Put the result in the struct you pass to the thread, since it is visible to the main thread
- You can use the second paramater to pthread join() which is a pointer to a void pointer (that gets tricky in C). This is returned by return from the thread, or else the argument to pthread  $exit()$ 
	- You can cast it to an int to return a single value
	- You can malloc() a struct and return a pointer to that

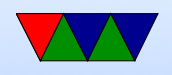

◦ NOTE: you can't return a pointer to a local struct in the thread, as the stack will be destroyed on exit

• TODO: example

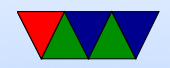

#### Stack Management

- Manage your own stack? Can get and set size.
- Be careful allocating too much on stack. Will you run out of space? OS has things like overcommit that make this less likely
- Too little stack can be issue if lots of local vars

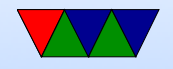

#### Mutexes

- Type of lock, only one thread can own it at a time.
- Can be used to avoid race conditions.

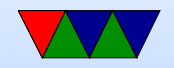

#### Condition Variables

- A way to avoid spinning on a mutex
- Threads can queue up waiting for lock, then be restarted once lock is freed

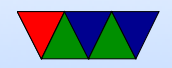

#### Example code

example code is posted on course website.

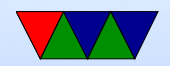

#### Simple Pthread Example

See pthread\_simple.c

- Hardcodes 10 threads
- Do they run in any specific order?

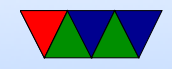

# Simple Init Example

See pthread\_init.c.

• Initializes 256MB of data. Number of threads from command line.

Is this the most efficient way to init memory?

- Why do we have the sleep call? Note: you'd never want to write a real program using a sleep like that.
- Why errors if run on odd number? Be sure when splitting up problem handle remainders.

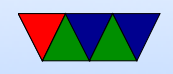

# Simple Join Example

- Can use join to make the master thread wait for the others to finish.
- See pthread\_join.c
- Second argument is return value, so can find out what thread returned when finished (or error)
- Can only join "joinable" threads (PTHREAD\_CREATE\_JOINAB By default all threads start out joinable

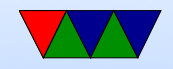

### Stack Example

How to see how much stack is available, and how to change it if not enough.

See pthread\_stack.c

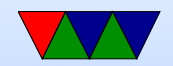

#### Mutex Example

See pthread mutex.c for code w/o mutex (run with a num greater than 1)

Then see pthread mutex2.c for core w mutex

Creates a "thread pool" and the threads can request more work when they finish.

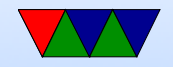

# Mutex Info

• Can create mutexes two ways, ◦ Statically, when declared

pthread mutex t our mutex = PTHREAD MUTEX INITIALIZER;

- Dynamically with pthread mutex init() which allows setting mutex object attributes, attr.
- The mutex is initially unlocked.
- Can specify protocol, priority ceiling, and if it's shared/private.
- lock, unlock, trylock. Lock will spin until available,

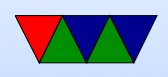

trylock is non-blocking.

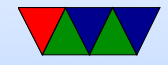

# **Deadlock**

When you have more than one lock, it is possible to end up nesting locks in ways that lockup a program with both threads getting stuck.

Thread 1 Thread 2 pthread\_mutex\_lock(&mutex1); | pthread\_mutex\_lock(&mutex2); pthread\_mutex\_lock(&mutex2); | pthread\_mutex\_lock(&mutex1);

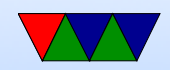

### Condition Variable Example?

See pthread\_cond.c

• Can have a thread start up sleeping on a lock, and wake up when signaled by another thread.

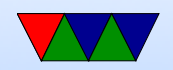

# PAPI Example

See pthread\_papi.c

- Do a time example, like in homework 4?
- If using pthreads need to do: PAPI\_thread\_init(pthread\_self);
- Will also need to do a PAPI register thread () in each thread you start

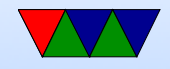

# Debugging Threaded Programs

- It can be hard to debug thread and locking issues
- printf can lead to Heisenbugs
- Valgrind can help with locks (Helgrind tool)
- RR deterministic debugger

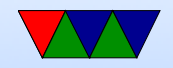

#### Race Conditions

 $x=0$ ; // times we've run

 $x = x + 1$ ;  $x = x + 1$ ;

ldr r0, x ldr r0, x add r0 ,#1 add r0 ,#1  $str r0, x$  str  $r0, x$ 

• Shared counter address RMW on ARM Thread A reads value into reg Context switch happens Thread B reads value into reg, increments, writes out Context switch back to A

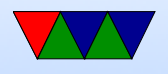

increments value, writes out What happened? What should value be?

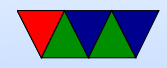

# Critical Sections

- Want mutual exclusion, only one can access structure at once
	- 1. no two processes can be inside critical section at once
	- 2. no assumption can be made about speed of CPU
	- 3. no process not in critical section may block other processes
	- 4. no process should wait forever

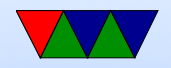

#### How to avoid

- Disable interrupts. Heavy handed, only works on singlecore machines.
- Locks/mutex/semaphore

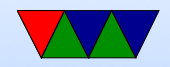

#### **Mutex**

- mutex\_lock: if unlocked (0), then it sets lock and returns if locked, returns 1, does not enter. what do we do if locked? Busy wait? (spinlock) reschedule (yield)?
- mutex\_unlock: sets variable to zero

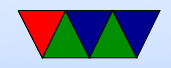

# Semaphore

- Up/Down
- Wait in queue
- Blocking
- As lock frees, the job waiting is woken up

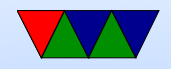

# Locking Primitives

- fetch and add (bus lock for multiple cores), xadd (x86)
- test and set (atomically test value and set to 1)
- test and test and set
- compare-and-swap Atomic swap instruction SWP (ARM before v6, deprecated) x86 CMPXCHG Does both load and store in one instruction!

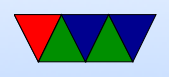

Why bad? Longer interrupt latency (can't interrupt atomic op) Especially bad in multi-core

• load-link/store conditional Load a value from memory Later store instruction to same memory address. Only succeeds if no other stores to that memory location in interim.

ldrex/strex (ARMv6 and later)

• Transactional Memory (mostly abandoned)

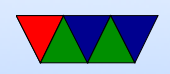

# Locking Primitives

- can be shown to be equivalent
- how swap works: lock is 0 (free).  $r1=1$ ; swap r1, lock now  $r1=0$  (was free), lock=1 (in use) lock is 1 (not-free).  $r1=1$ , swap r1, lock now  $r1=1$  (not-free), lock still $==1$  (in use)

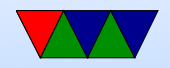

# Memory Barriers

- Not a lock, but might be needed when doing locking
- Modern out-of-order processors can execute loads or stores out-of-order
- What happens a load or store bypasses a lock instruction?
- Processor Memory Ordering Models, not fun
- Technically on BCM2835 we need a memory barrier any time we switch between I/O blocks (i.e. from serial

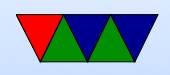

to GPIO, etc.) according to documentation, otherwise loads could return out of order

• Special assembly language instructions

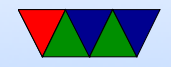

# **Deadlock**

- Two processes both waiting for the other to finish, get stuck
- One possibility is a bad combination of locks, program gets stuck
- P1 takes Lock A. P2 takes Lock B. P1 then tries to take lock B and P2 tries to take Lock A.

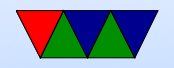

# Livelock

- Processes change state, but still no forward progress.
- Two people trying to avoid each other in a hall.
- Can be harder to detect

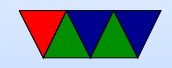

# **Starvation**

• Not really a deadlock, but if there's a minor amount of unfairness in the locking mechanism one process might get "starved" (i.e. never get a chance to run) even though the other processes are properly taking and freeing the locks.

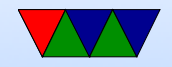

#### How to avoid Deadlock

- Don't write buggy code
- Pre-emption (let one of the stuck processes run anyway)
- Rollback (checkpoint occasionally)
- What to do if it happens?
	- Reboot the system
	- Kill off stuck processes

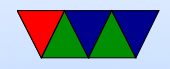